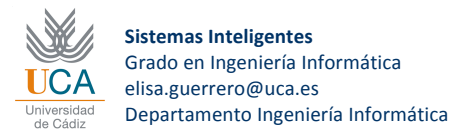

**Unit 2. Metaheuristics: single solution approaches**

### **Example of a SAT problem resolution**

**SAT problems aim at finding the best assignment for a number of variables in order to minimize C(x) function, restricted to some constraints which can penalize the potential solutions.**

**Let's assume the following Sat problem with 5 variables:**

F(x)=20 x<sub>1</sub> + 25 x<sub>2</sub> - 30 x<sub>3</sub> - 45 x<sub>4</sub> + 40 x<sub>5</sub> where  $x_j = \{ 0, 1 \}$ , j = 1,...,5

## **Constraints:**

 $x_1+x_2-x_3+x_4+x_5 \geq 1$ 

 $x_1 + x_2 - x_4 + 2x_5 \geq 2$ 

 $-x_2 + x_4 + x_5 \leq 1$ 

 $x_2+x_3+x_5 \leq 2$ 

**Penalization**: Each constraint violation costs:

- 70 (per each) for the two first constraints
- 100 (per each) for the two last constraints

The final cost to minimize is:

#### $C(x) = F(x) + Penalization(x)$

**Actions**: Swap the value of each variable (0 or 1)

- There exists a taboo list per each variable of the function.
- The taboo tenure is set to 4 iterations
- Best solution found until now is kept

## **3 SAT Resolution using Taboo Search**

From this initial state:  $x^0$  (1, 0, 0, 0, 1) where the final cost is  $C(x^0) = 60$ 

**Initially**: Initial solution:  $x^0 = (1, 0, 0, 0, 1), c(x^0) = 60$  Taboo list = (0,0,0,0,0) Best solution:  $x^0 = (1, 0, 0, 0, 1), c(x^0) = 60$ 

**Iteration 1**: Current state:  $x^0$  (1, 0, 0, 0, 1)

### **Successor states obtained from the current state**

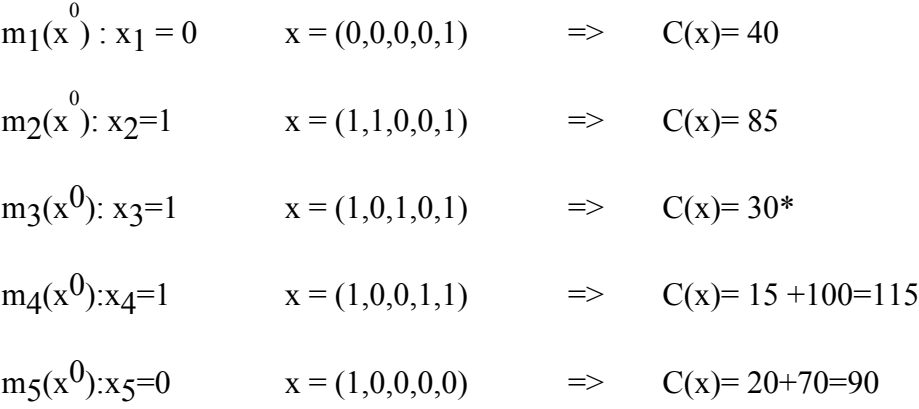

- The best successor is  $x^1(1, 0, 1, 0, 1)$ ,  $C(x^1) = 30$
- This option  $x^1$  is not taboo:
	- $\circ$  Current solution: **x** = (1, 0, 1, 0, 1), C(**x**<sup>1</sup>) = 30
	- o Taboo list **= (0 0 4 0 0)** Keep the taboo tenure for variable 3
	- $\circ$  Best solution:  $x^1 = (1,0,1,0,1)$ ,  $C(x^1) = 30$

**Iteration 2**:  $x^1 = (1,0,1,0,1)$ 

# **Successor states obtained from the current state**